## **Ukážka diagnostiky Suzuki GSF650SA -2009 motor+ABS**

**Zariadenie OBDTool Suzuki [www.autodiagnostika.jantolak.sk](http://www.autodiagnostika.jantolak.sk/)**

1. Pripojte zariadenie k diagnostickému konektoru motorky a k PC (nájdete ho podľa manuálu, vizuálne, cez Google...), spustite program, zobrazí sa číslo zariadenia.

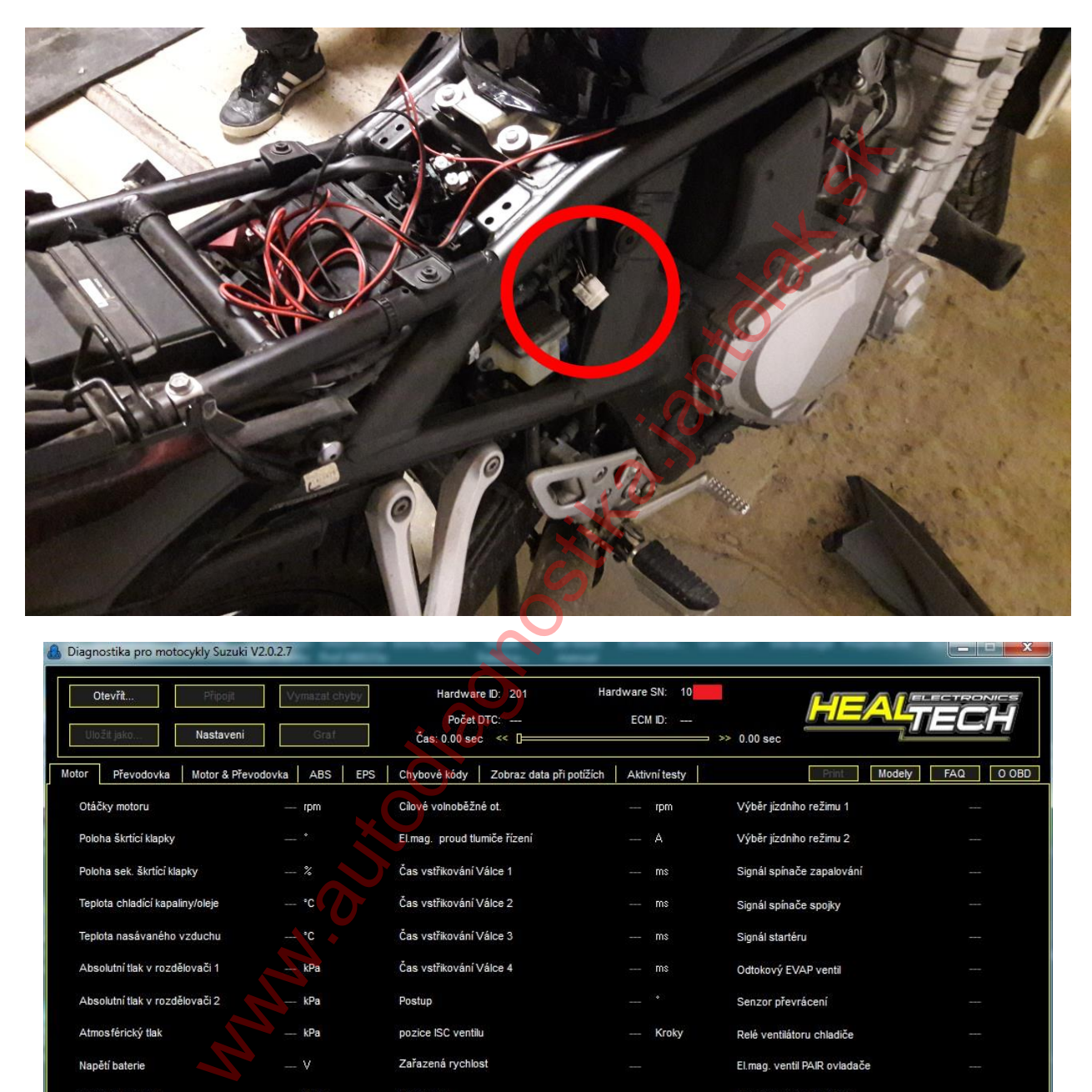

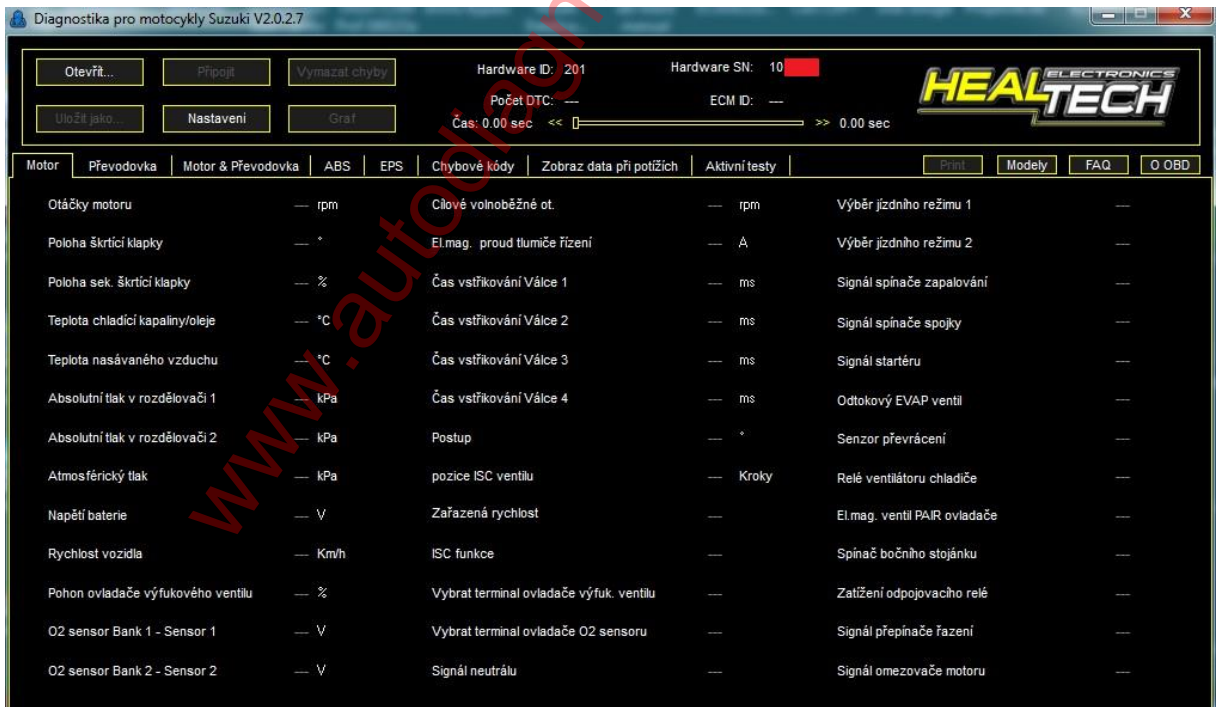

2. Vyraďte do neutrálu (môže byť podmienka na diagnostikovanie!!!), zapnite zapaľovanie, zobrazí tlačidlo Pripojiť. Najprv ale vyberte dolu typ jednotky (Motor, ABS...) a potom stlačte Pripojiť.

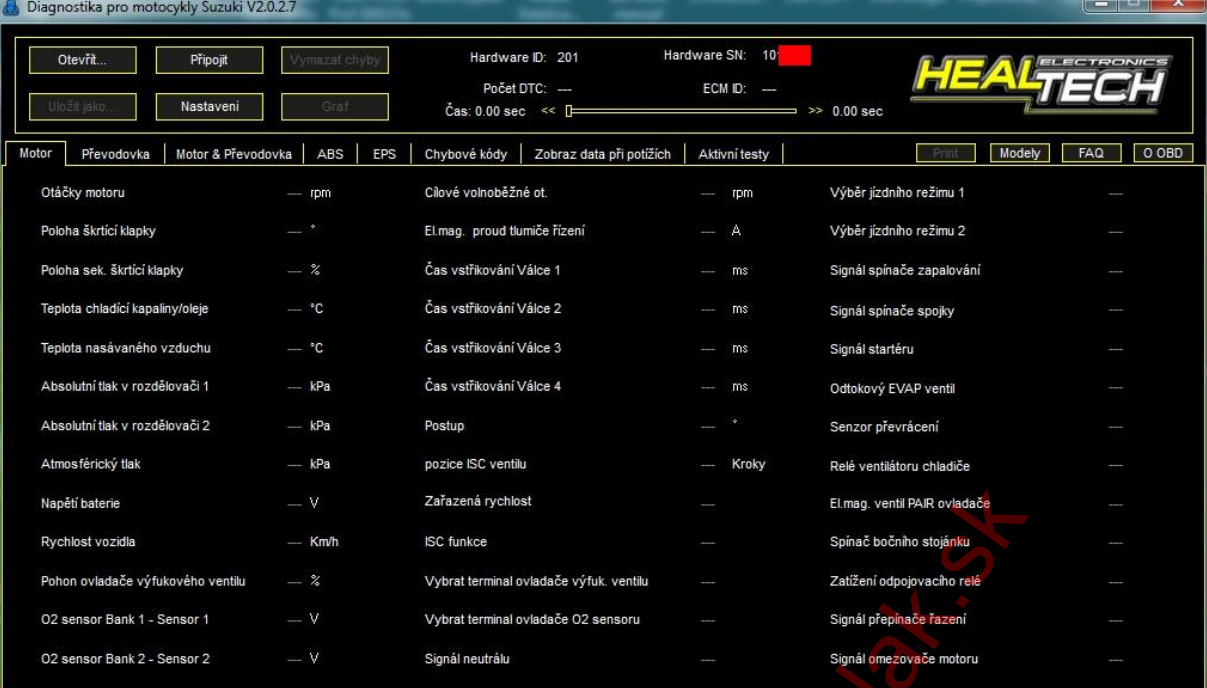

## 3. Ukážka diagnostiky motora.

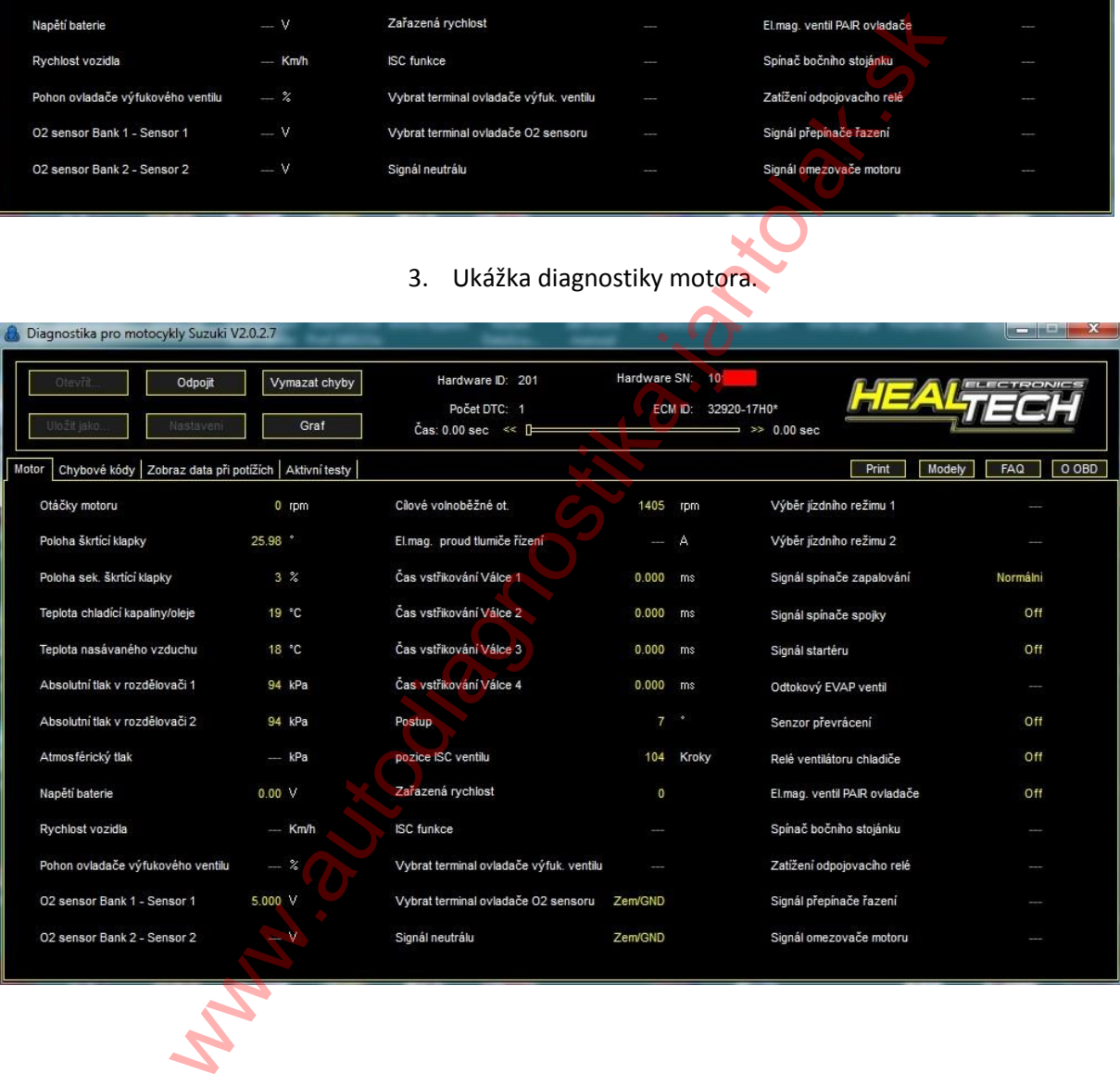

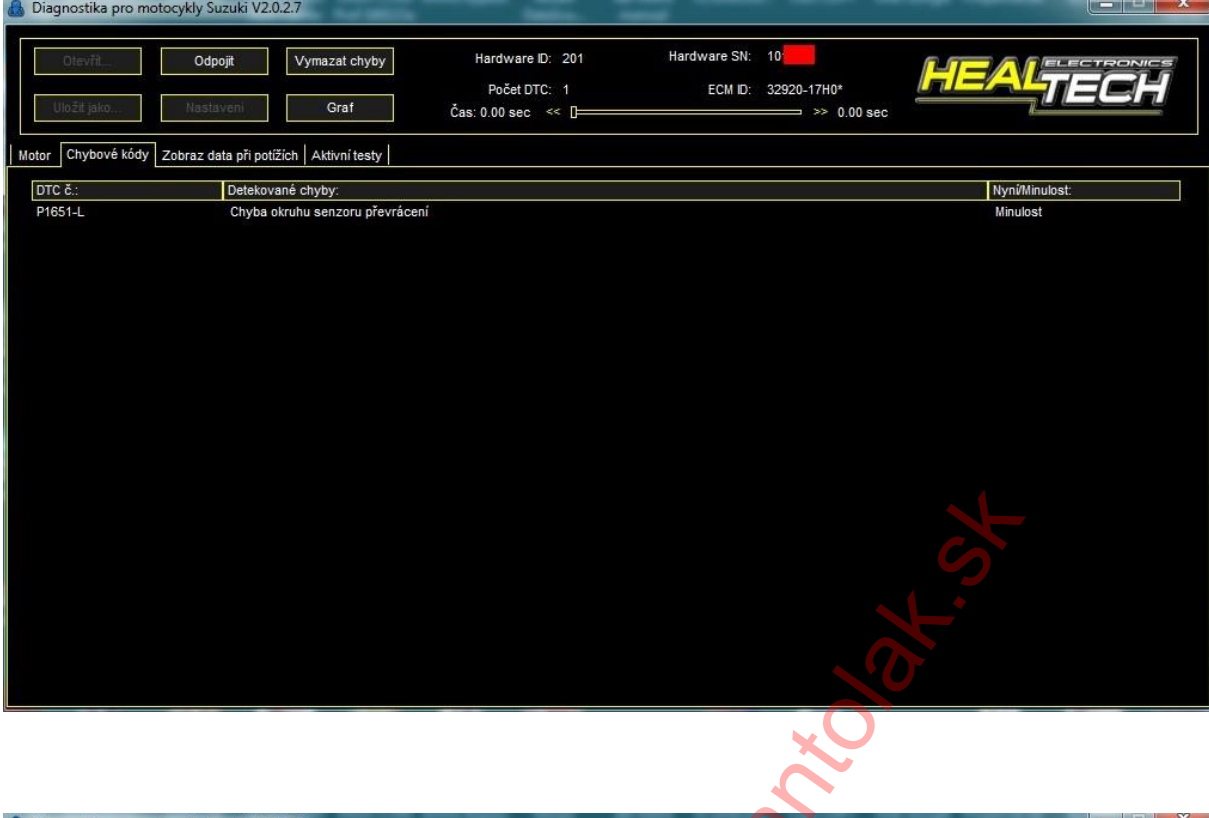

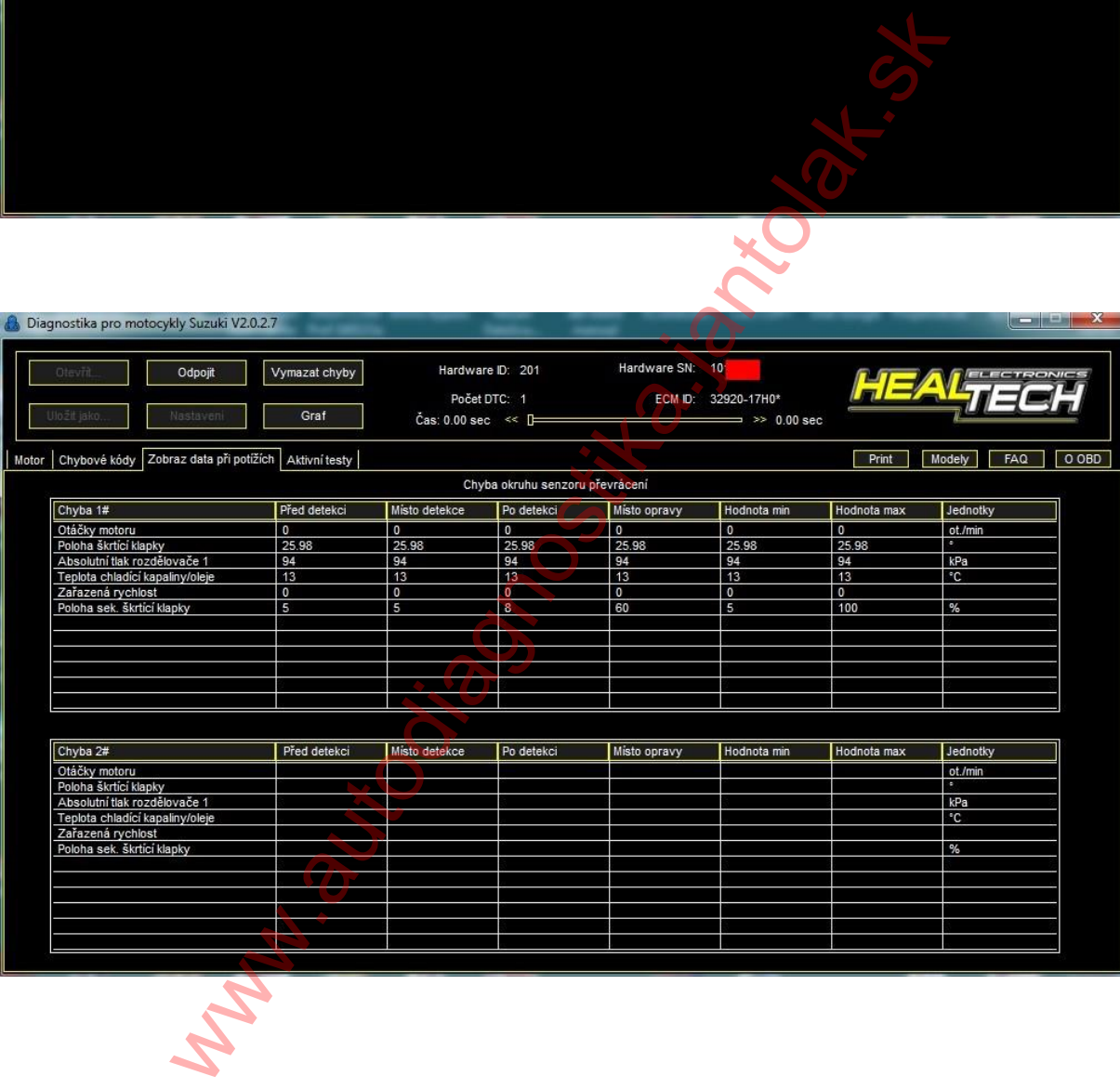

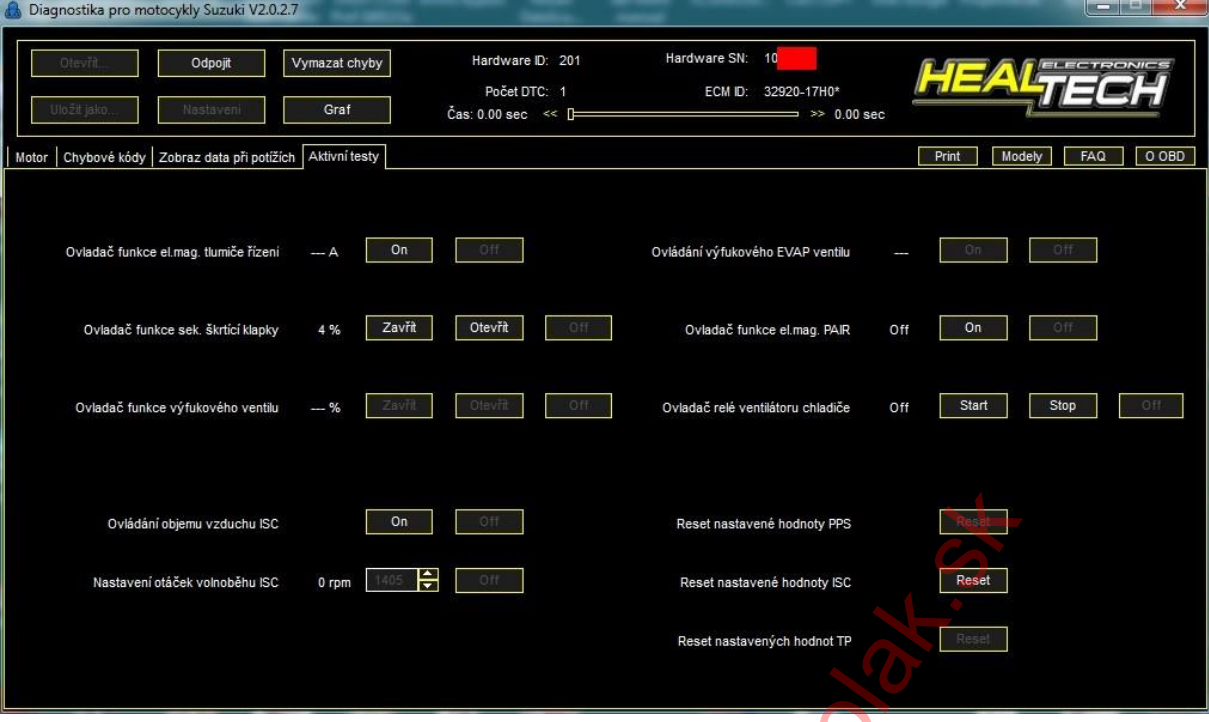

4. Ukážka diagnostiky ABS.

| Ovládání objemu vzduchu ISC                                           | On            | Off                                 | Reset nastavené hodnoty PPS           |                                                        |          |
|-----------------------------------------------------------------------|---------------|-------------------------------------|---------------------------------------|--------------------------------------------------------|----------|
| Nastavení otáček volnoběhu ISC                                        | ₩<br>$0$ rpm  |                                     | Reset nastavené hodnoty ISC           | Reset                                                  |          |
|                                                                       |               |                                     | Reset nastavených hodnot TP           | Rese                                                   |          |
|                                                                       |               |                                     |                                       |                                                        |          |
|                                                                       |               |                                     |                                       |                                                        |          |
| 4. Ukážka diagnostiky ABS.                                            |               |                                     |                                       |                                                        |          |
| Diagnostika pro motocykly Suzuki V2.0.2.7<br><b>STATE OF BUILDING</b> |               |                                     |                                       |                                                        |          |
| Odpojit<br>Otevřit                                                    | Vymazat chyby | Hardware ID: 201                    | Hardware SN:<br>10                    |                                                        |          |
| Nastaveni<br>Uložit jako                                              | Graf          | Počet DTC: 1<br>Čas: 0.00 sec << [F | ECM ID: 55600-18H0*<br>$\gg$ 0.00 sec |                                                        |          |
| ABS<br>Chybové kódy                                                   |               |                                     |                                       | Print<br>Modely<br>FAQ:                                | O OBD    |
|                                                                       |               |                                     |                                       |                                                        |          |
|                                                                       |               |                                     |                                       |                                                        |          |
| Snímač otáček kola (přední)                                           | 0 Km/h        | Zámek relé el mag. ABS ventilu      |                                       | Normální ABS el.mag. IN/V otevřít nebo zavřít (před.)  | Normálni |
| Snímač otáček kola (zadní)                                            | 0 Km/h        | ABS motor                           |                                       | Normální ABS el.mag. OUT/V otevřít nebo zavřít (před.) | Normálni |
| Monitorovací napětí                                                   | 11.216 V      | ABS motor zámek relé (Off)          |                                       | Normálni ABS el.mag. IN/V otevřít nebo zavřít (zad.)   | Normálni |
| Poloha signálu Service check                                          | Off           | ABS motor zámek relé (On)           |                                       | Normální ABS el.mag. OUT/V otevřít nebo zavřít (zad.)  | Normálni |
| Spínač brzdy                                                          | Off           |                                     |                                       |                                                        |          |
|                                                                       |               |                                     |                                       |                                                        |          |
| ABS motor operace                                                     |               | ABS el.mag. IN/V (před.) provoz     |                                       | ABS el.mag. IN/V (zad.) provoz                         |          |
| ABS el.mag. ventil provoz                                             |               | ABS el.mag. OUT/V (před.) provoz    | - ABS el.mag. OUT/V (zad.) provoz     |                                                        |          |
|                                                                       |               |                                     |                                       |                                                        |          |
|                                                                       |               |                                     |                                       |                                                        |          |
|                                                                       |               |                                     |                                       |                                                        |          |
|                                                                       |               |                                     |                                       |                                                        |          |

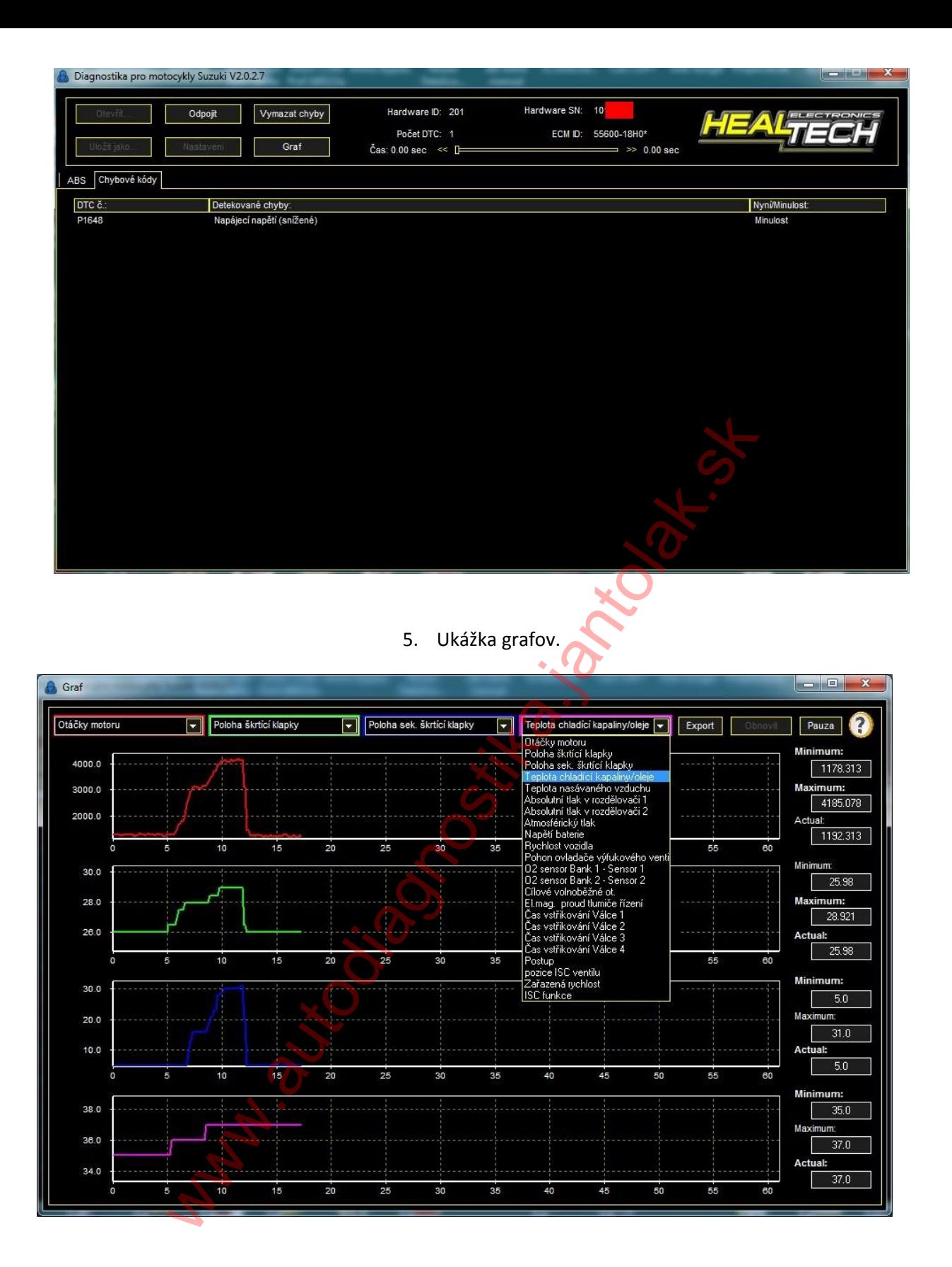